#define \_I2C\_H\_

/\* \* Hi-TECH社提供のサンプルプログラムを参考にしました。商用利用禁止。 \* \* 8MHz対応になってます \* \* 特に注意 \* もしもクロックとデータが同じポート群にあるときはPICにおけるポート \* コマンドのリードモディファイライト動作を良く認識してください。 \* というのは1ビットだけセットしたりクリアしても他の全ビットに対して \* も読み出し書き込みが行われます。 \*/ #ifndef \_XTAL\_FREQ /\* 4MHz専用なので、それ以外の数値書いても4MHzにしてしまう \*/ #define \_XTAL\_FREQ 4000000 #endif /\* PIC内蔵のSSPモジュールを使わないソフト方式のマスターです \*/ #define LCD\_AD  $0x7C$  // /\* GPIO4:SCL,GPIO5:SDAを使用します \*/  $\frac{6}{9}$  $\frac{6}{104}$   $\frac{6}{104}$  /\* clock on port B bit 3 \*/ #define SCL\_DIR #define SDA GPIO5 /\* data on port B b it 1 \*/ #define SDA DIR #define I2CTRIS TRISIO #define M\_SDA\_INP 0x02 #define M\_SDA\_OUT 0xFD #define M\_SCL\_INP 0x04 #define M\_SCL\_OUT 0xFB #define I2C\_INPUT 1 /\* data direction input \*/  $/*$  data direction output  $*/$ #define I2C\_READ  $0x01$  /\* read bit used with address  $*/$ #define I2C\_WRITE 0x00 /\* write bit used with address \*/ #define FALSE 0 #define TRUE #define I2C\_ERROR (-1)<br>#define I2C\_LAST FALSE<br>#define I2C\_MORE TRUE FALSE /\* SendAck: no more bytes to send \*/<br>TRUE /\* SendAck: more bytes to send \*/  $\sqrt{*}$  SendAck: more bytes to send  $\sqrt{*}$ #define i2c\_start() i2c\_restart()<br>#define i2c\_writeto(address) i2c\_open((add #define i2c\_writeto(address) i2c\_open((address), I2C\_WRITE) #define i2c\_readfrom(address) i2c\_open((address), I2C\_READ) #define SCL\_HIGH() SCL = 1; SCL\_DIR = I2C\_OUTPUT #define SCL\_LOW() SCL = 0; SCL\_DIR = I2C\_OUTPUT #define SDA\_HIGH() SDA = 1; SDA\_DIR = I2C\_OUTPUT #define SDA\_LOW() SDA = 0; SDA\_DIR = I2C\_OUTPUT /\* i2cバス制御用のタイミング値です。およそのμSを示す。 \*/ #define I2C\_TM\_BUS\_FREE 14 // 5->7<br>#define I2C\_TM\_START\_SU 14 // 7<br>#define I2C\_TM\_START\_HD 12 // 6<br>#define I2C\_TM\_SCL\_LOW 14 // 7<br>#define I2C\_TM\_DATA\_SU 10 // 2->5<br>#define I2C\_TM\_DATA\_HD 4 // 0->2<br>#define I2C\_TM\_SCL\_FO\_DAT #define I2C\_TM\_START\_SU 14 // 7 #define I2C\_TM\_START\_HD 12 // 6 #define I2C\_TM\_SCL\_LOW 14 // 7 #define I2C\_TM\_SCL\_HIGH 16 // 8 #define I2C\_TM\_DATA\_SU 10 // 2->5 #define I2C\_TM\_DATA\_HD 4 // 0->2 #define I2C\_TM\_SCL\_TO\_DATA 16 // 8  $\begin{array}{lll} \begin{array}{lll} \text{13} & \text{14} & \text{15} \\ \text{15} & \text{16} & \text{17} \\ \text{16} & \text{18} & \text{19} \\ \text{19} & \text{19} & \text{19} \end{array} \end{array}$ #define I2C\_TM\_STOP\_SU 12 // 6 #define I2C\_TM\_SCL\_TMO 30 // 15

ページ(1)

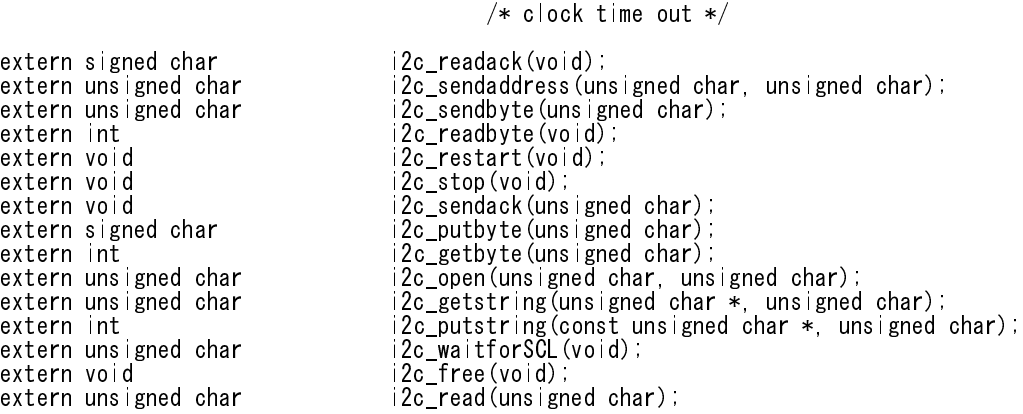